Stat 145, Mon 25-Oct-2021 -- Mon 25-Oct-2021 Biostatistics Spring 2021

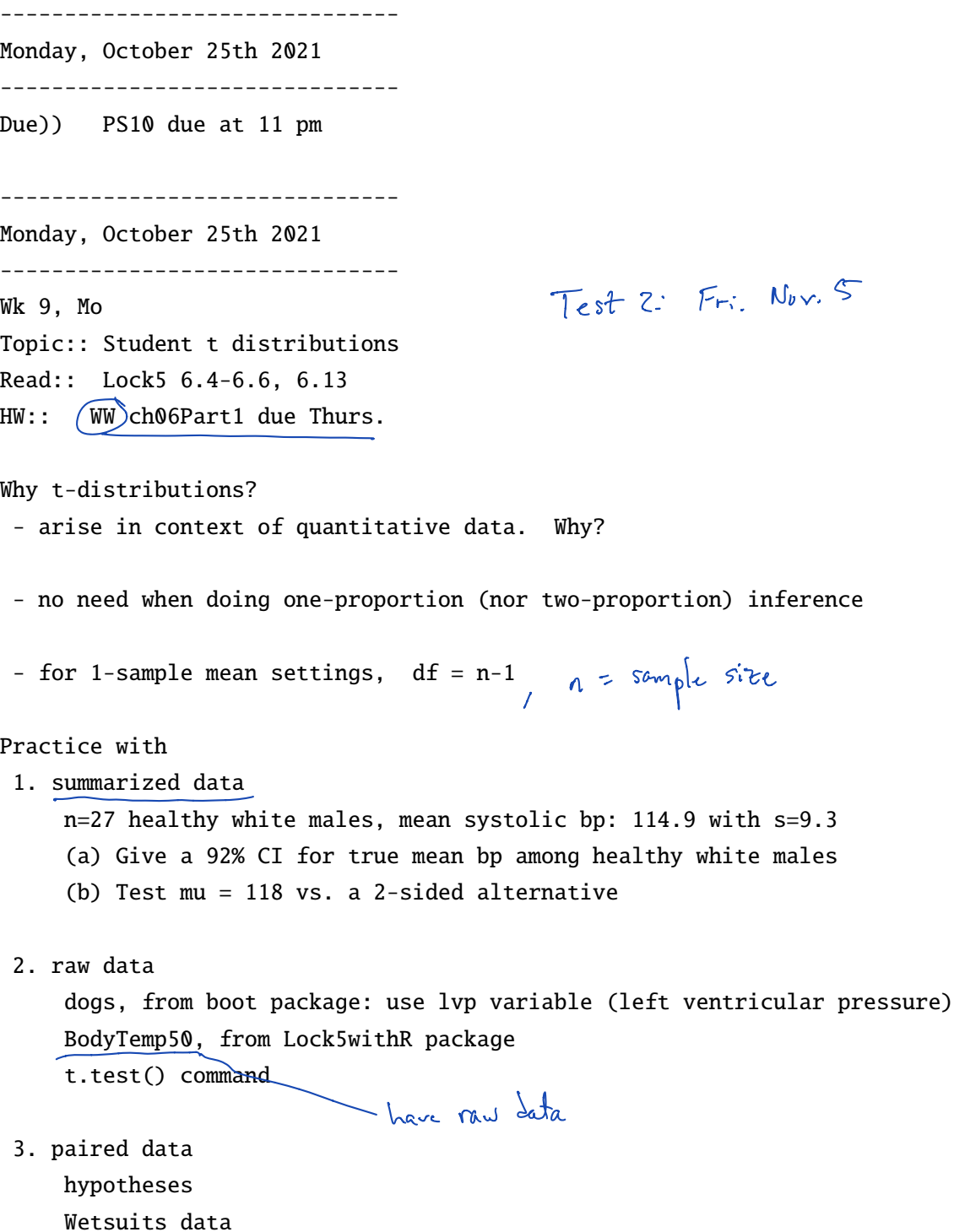

$$
E_{x.1}
$$
\n(a) 
$$
x = 114.9, s = 9.3
$$
\n(b) 
$$
p_{\text{mid}} \neq \pm \int_{0.01 \text{ rad/s}}^{x} \frac{t^{*}}{127} = \frac{410.96}{127}
$$
\n
$$
111.9 \pm 1.822
$$
\n
$$
111.9 \pm 1.822
$$
\n
$$
111.9 \pm 1.822
$$
\n
$$
\frac{43.3}{127}
$$
\n
$$
111.9 \pm 1.822
$$
\n
$$
\frac{43.3}{127}
$$
\n
$$
111.9 \pm 1.822
$$
\n
$$
\frac{43.3}{127}
$$
\n
$$
111.9 \pm 1.822
$$
\n
$$
\frac{43.3}{127}
$$
\n
$$
111.9 \text{ and } 11.9 \text{ and } 11
$$

Ex.1 
$$
Bl_{\overline{J}}
$$
 Tump 50 - Body Temp variable

\nThus khs 300 y 5  $\overline{x}$  = 98.26, s = 0.7653

\nNow we could do a CL (1:ku part (a) of last example.)

\nIt a 98% CT\n
$$
s = \frac{0.7653}{50}
$$
\n
$$
t^* = \frac{1}{0}t(0.99, 15.49)
$$
\n
$$
\overline{x} \geq \frac{1}{0}t^*(SE_{\overline{x}})
$$
\nOr, we could be  $h_{\overline{H}}$ ,  $ks$ ?

\nH<sub>a</sub>:  $\mu = 98.6$  v<sub>3</sub>,  $H_{a}$ :  $\mu \neq 98.6$ 

\ntest statistic  $t = \frac{\overline{x} - 98.6}{SE_{\overline{x}}}$ 

\nConvenient command in RStals for being all this: t. test

Convenient command in RStalis for doing all this: t.test() \nbut you have to have raw data + use: it. \n
$$
\overline{\left(S_{0}, \text{can't use it on Example 1.}\right)}
$$

Ex. | Rairc1 data

\ndata set: Wetsuits

\nH<sub>a</sub>: 
$$
\mu_{D,H} = 0
$$

\nFrom every "Subimot" / case = "mg' attack 76

\nnot in "newdusuit time

\nnot in "newdusuit time

\nbut "m different" with = normal

\n $n = 12$  have

\nYon can see the 12 differences using

\n2 with (Wetsuits, Wetsuit - Nentsusuit)

\nYon can test: H<sub>a</sub> vs. H<sub>a</sub>:  $\mu_{xH} \neq 0$  using

\n3 + test (~w "Wetsuit - Nolsusuit, data = Wetsuits)

\n3 + test (~w "Wetsuit - Nolsusuit, data = Wetsuits)

\n3 + test (~w "Wetsuit - Nolsusuit, data = Wetsuits)

\n5 subtracted